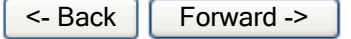

<- Back Forward -> **Document ID# 757934 2003 Chevrolet Chevy Suburban - 4WD** Print

## **Diagnostic System Check - Rear Wheel Steering**

## **Circuit Description**

The Rear Wheel Steering Diagnostic System Check is an organized approach to identifying problems associated with the Rear Wheel Steering System. This must be the starting point for any Rear Wheel Steering System related concern and will direct you to the next logical step in diagnosing a malfunction. Most system malfunctions are linked to faulty wiring, connections and occasionally, to components. Understanding the Rear Wheel Steering System and using the diagnostic tables correctly will reduce diagnostic time and prevent unnecessary parts replacement.

## **Test Description**

The numbers below refer to the step numbers in the diagnostic table.

- 2. Lack of communication may be due to partial or total malfunction of the class 2 serial data circuit. The specified procedure will determine the particular condition.
- 4. The symptom list in Symptoms will determine the correct diagnostic procedure to use.

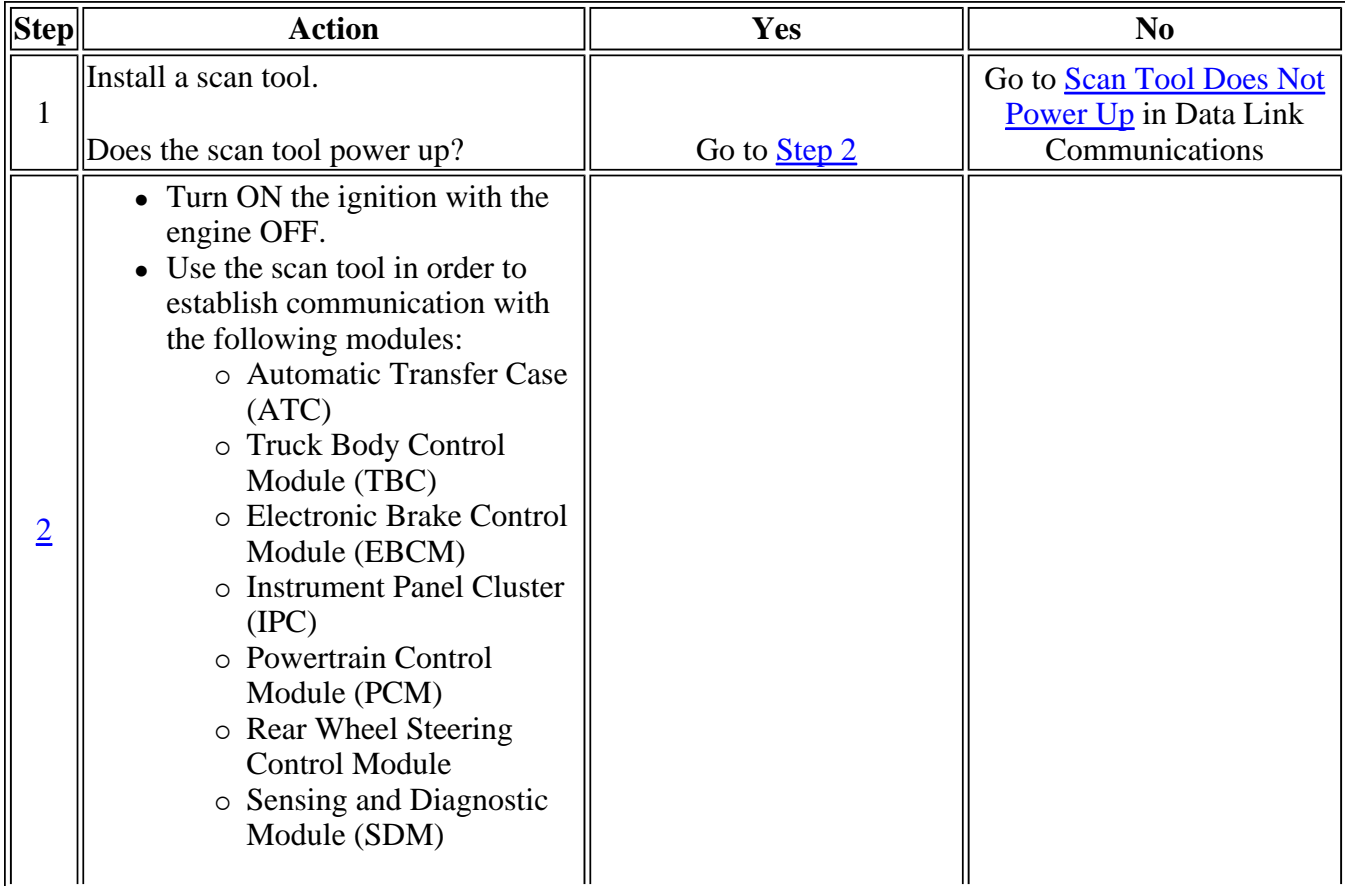

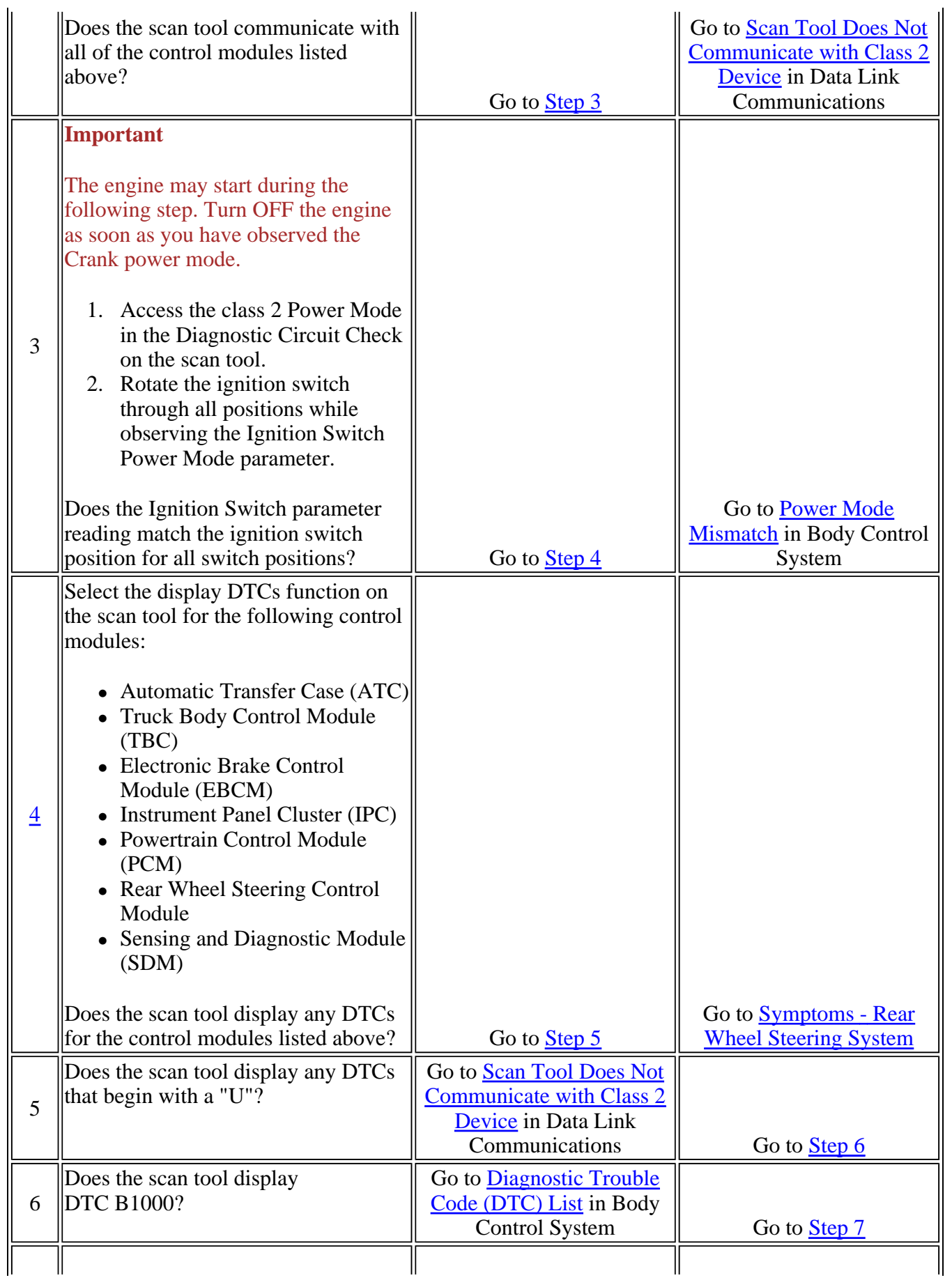

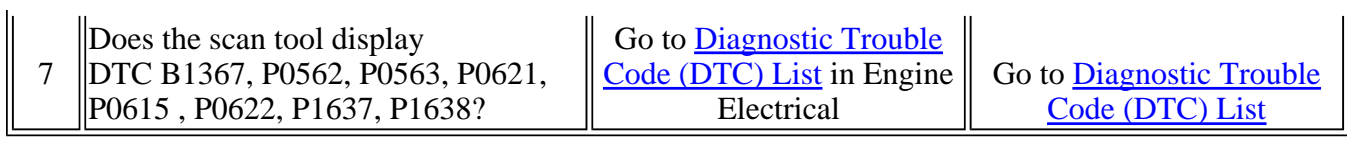

<- Back Forward -> **Document ID# 757934 2003 Chevrolet Chevy Suburban - 4WD** Print